## COTWALL END PRIMARY SCHOOL

O

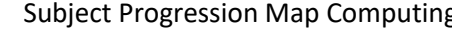

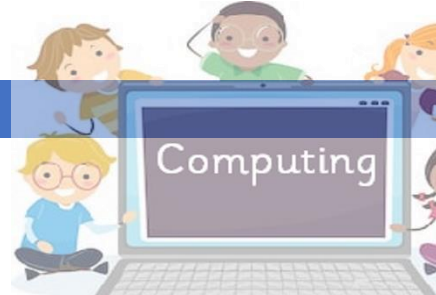

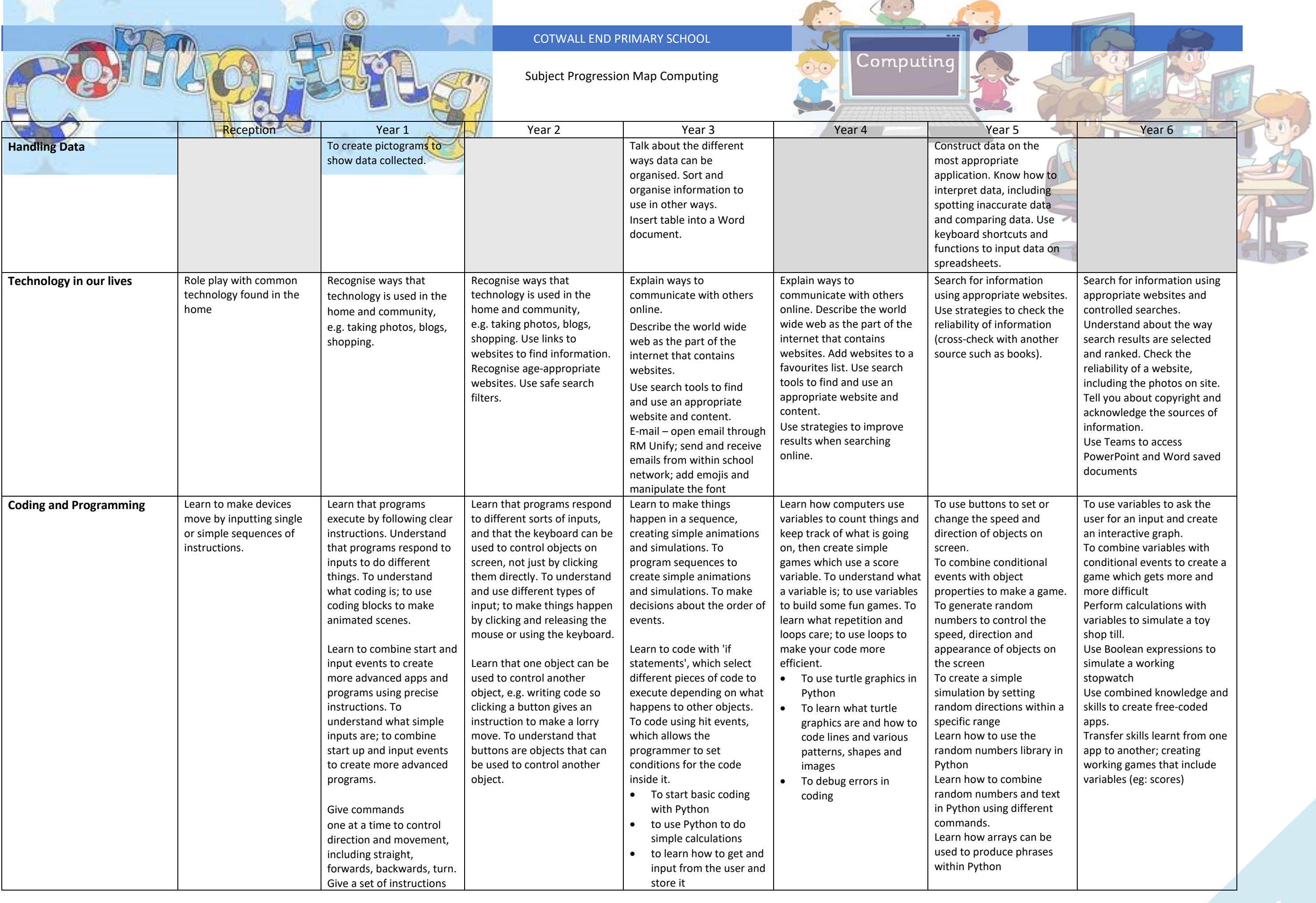

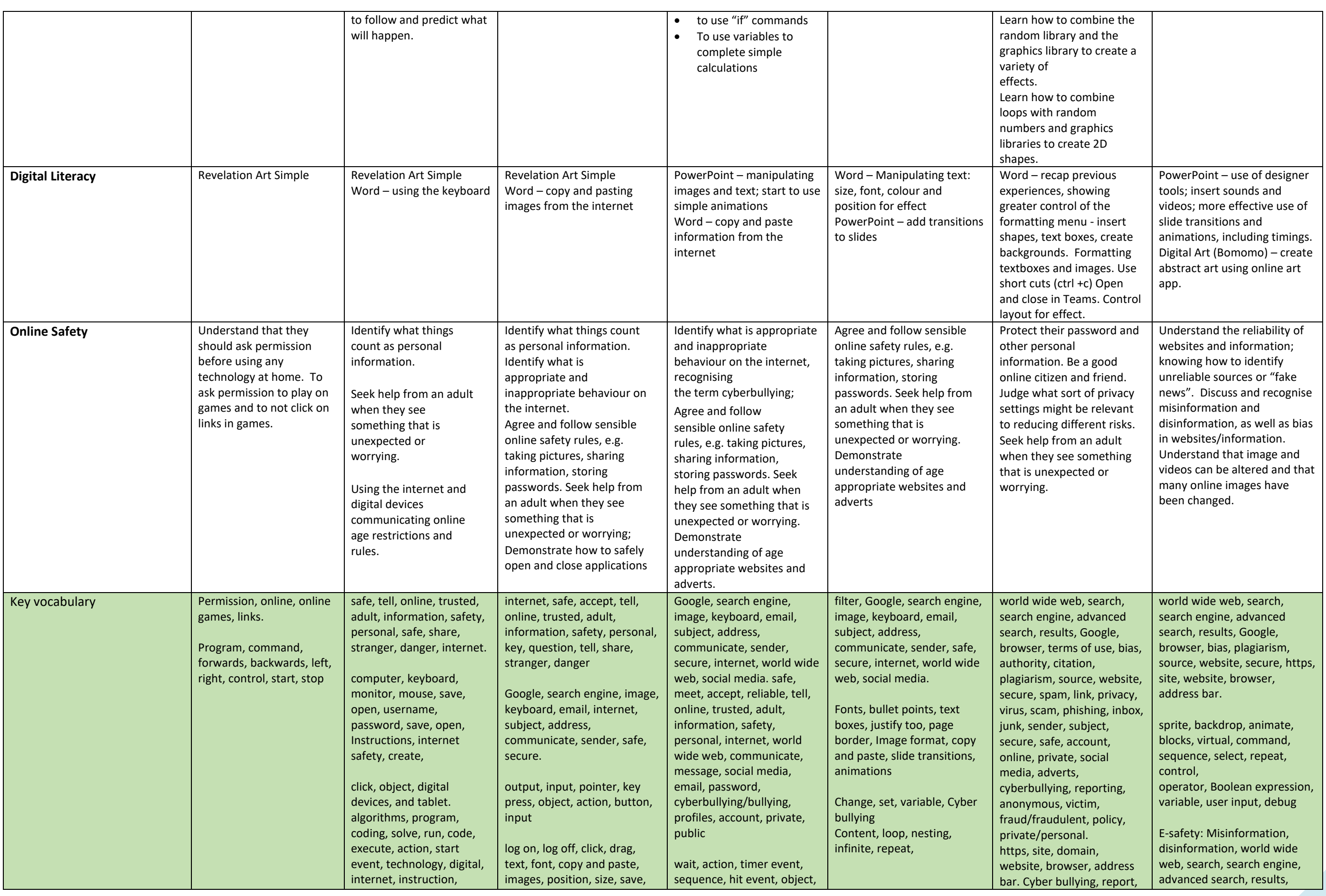

## COTWALL END PRIMARY SCHOOL

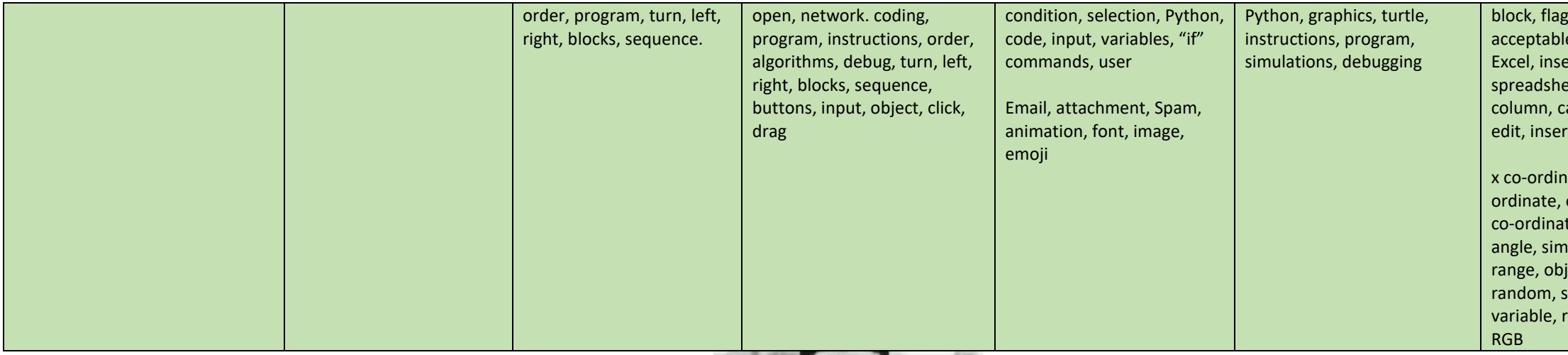

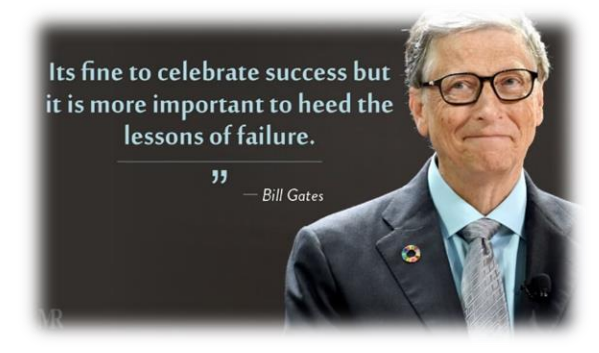

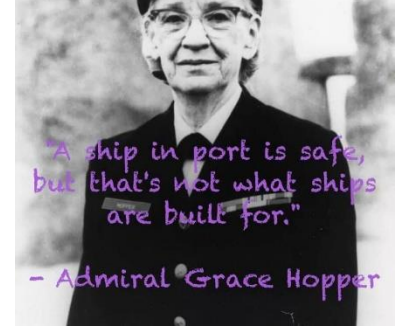

The Web as I envisaged it, we have not seen it yet. The future is still so much bigger than the past. Tim Berners-Lee **Brainy Quote**®

g, screenshot, e, unacceptable, ert, table, eet, cell, row, alculate, format, t, data, shortcut.

ate, y coobject property, tes, heading, ulation, random, ject property, imulation, ange, loop, array,

Google, browser, bias, plagiarism, source, website, secure, https, site, website, browser, address bar. bias, fake news, http, domain, site, internet, web address, source, misinformation, disinformation

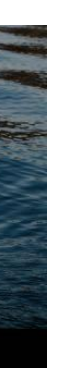